## Keeper (password manager) raccourcis clavier

## Général

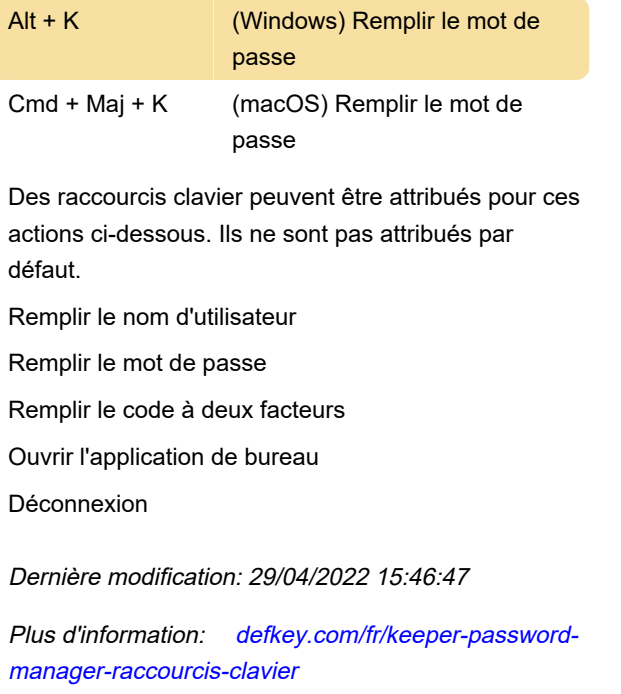

[Personnalisez ce PDF...](https://defkey.com/fr/keeper-password-manager-raccourcis-clavier?pdfOptions=true)